20 Free Photoshop Gradient Presets

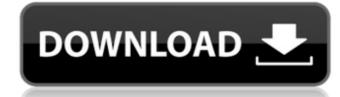

## Download Preset Gradient Photoshop Activation Key Free Download For Windows [Latest] 2022

Most computer-equipped photographic labs have a Photoshop program for sale. Capturing the Experience: Photoshop's Origins and Growth Photoshop dates from 1990, when Adobe Systems first released the program. It quickly rose to popularity as a place to store and prepare images to be printed. In those early versions, the program had no way to save the image data, which made it difficult for users to create and edit images in the editing layer. As the program grew more popular and technical users wanted to use Photoshop to create images, Adobe produced versions that included features for saving images and editing layers. Adobe added the capability to save images between layers in the program in versions 4 and 8. We cover more on layers and layers within Photoshop in Chapter 5. Image editing software and the printer-oriented segment took off in the mid-1990s, as Apple's Macintosh became a mainstream computer and word of its graphics capabilities spread quickly. Photoshop found a comfortable niche where it was best suited, far surpassing what its competitors had to offer. Photoshop quickly became a platform for all forms of image creation, including web design. However, Photoshop could also be used by professionals to create images for print. At the same time, digital cameras began to give users pictures that could be edited and shared as images in a fraction of the time and with far less risk of losing quality. Photo-sharing sites like Flickr and Picasa captured even more. This type of site enables users to upload a picture and share it with the world. The picture must remain quality, of course, but the range of editing options was often far beyond what the user had access to in the smaller lab. The year 2003 saw the advent of the Internet as a mass communication platform. This massive change in the communication of information is attributed to the growth of the World Wide Web, as well as the rise of social networking services, all of which are discouraged by the loads of images online, because they all have a purpo

### Download Preset Gradient Photoshop Crack + Free Download

While Photoshop is a professional software, Elements is designed for use in homes and small businesses. With Elements, users can modify, create and edit images using the same tools that professionals use. For example, the 'Filters' section shows 17 different photo techniques. You can also copy and paste from Photoshop. And just like with any other version of Photoshop, there are a few key differences between the two versions. Photoshop Elements is simpler than Photoshop, there are a few key differences between the two versions. Photoshop Elements is normally much less expensive than the full Photoshop; however, with the popular, full-version CS6, this price has increased considerably. Photoshop Elements comes with a whole range of different tools for modifying, creating and editing images, for example. These include filters and various editing tools, tools for copying, pasting and moving layers, as well as tools for adding bevel, illumination, blur and other effects. In this regard, it's similar to the full version of Photoshop Elements? Photoshop Elements is a proprietary software program, meaning you cannot use it to edit images that were created or edited on another, other software. You can, however, use Photoshop Elements 2018 Review: Mac Adobe Photoshop Elements 2018 Review: Windows You can download the latest version of Photoshop Elements 2018 for both Mac and Windows. The Mac version can be downloaded from the official website for free. However, there is an option to buy the full version from the Mac App Store. You can download the Windows version for free from the Adobe website. How to Edit Images using Photoshop Elements 2018. If the image you wish to edit. You can also select the image you wish to edit. You can also select the image by going to the File menu, and selecting Open from the Images menu. 05a79cecff

# Download Preset Gradient Photoshop Crack [Updated]

Q: Python 3: converting list of words to list of integers I have a list of words, like: 'the computer the cat the mouse mouse rat phone telephone' How can I convert it to a list of integers that is a representation of the 'n' length string with the counts of each word? '0 the computer 1 the cat 2 the mouse 3 the rat 4 the phone 5 telephone' A: You can use a Counter from the collections module: >>> import collections >>> words = "the computer the cat the mouse mouse rat phone telephone" >>> c = collections. Counter(words.split()) >>> c.items() ['0', 'the', '1', 'the', '1', 't

#### What's New In Download Preset Gradient Photoshop?

For the fastest way to automate posting to Facebook, I highly recommend the free Automator app for Mac (or Windows as a free Chrome app). It really is that simple. Once you've logged into your Facebook account, press the Preference key on your keyboard and select the Create New Action. To make it as foolproof as possible, there are a number of AutoBuild rules that can be created. Personally, I created a rule that pulls in all of the fields from the Facebook entry I want to post, and it's configured to include the various data fields and "tags" from the URL. Once you've chosen which of your entries you want to automate, just hit the Add button and you're done. Now you can have your Facebook page auto-post on a regular basis using only a few clicks (or mouse clicks) of the mouse. Facebook's new timeline is a worthwhile upgrade from the previous version. Still, it has a few bugs, and those bugs will almost certainly be fixed by the time the timeline is fully released to all of us non-techie types. In the meantime, here are a few tips that will help you out. Facebook has added new "pages" to its family tree of social networks. You can go to www.facebook.com and select them to add the page to your profile. If you're serious about growing your social network, you'll have to promote your pages (the link you share, and the ones you find) through other social networks. So how can you tell whether they have a profile picture (most people do) and whether they are or are not friends with you. If they are your friend, your profile look similar. You can also click on the Top Left corner of their profile, select Photo from the dropdown, and then click on their profile picture should be highlighted. When you're on a page, the URL from the browser will be displayed in the URL will look like this:

## **System Requirements For Download Preset Gradient Photoshop:**

The ATI Radeon X1900XT's graphics performance will reach up to 165MHz on all eight cores on the "Basic" test. The AMD Radeon HD 3870 has a base clock speed of 765MHz for the core and a boost speed of 765MHz for the "Basic" test. The Intel Core 2 Quad Q9400 has four cores with a base clock speed of 2.66GHz and a boost clock speed of 2.83GHz.

https://scholarship.lib.iastate.edu/system/files/webform/economics/ps-photoshop-kaise-download-kare.pdf https://www.colchesterct.gov/sites/g/files/vyhlif4286/f/uploads/boardscommissionapp2015\_0.pdf

https://petstable.mx/photoshop-cc-free-download-full-version/

https://www.camaret-sur-mer.fr/sites/default/files/webform/evggoly336.pdf

https://gametimereviews.com/photoshop-tutorial-guide/

http://bukitaksara.com/?p=7614

https://txuwuca.com/upload/files/2022/07/PCNfMtrEtKLOwiRRo268 01 6d89dbc4a68de34e7e37e42bd5a88ba4 file.pdf

https://myirishconnections.com/2022/07/01/

http://valentinesdaygiftguide.net/?p=28535
https://libreriaguillermo.com/wp-content/uploads/2022/07/farewelljpg 25 Best Free Wedding Keynote Background 3551Px.pdf
https://ultraway.org/wp-content/uploads/2022/07/gesphil.pdf
https://opagac-elearning.org/blog/index.php?entryid=3222

https://www.vikaybeauty.com/wp-content/uploads/2022/07/Photoshop\_Human\_Brushes.pdf

https://www.theblender.it/adobe-photoshop-x3-13-crack/ http://shaeasyaccounting.com/free-3dlut-for-photoshop/

https://bekasiworkhub.com/adobe-photoshop-cs-win7-32bit/

https://www.yesinformation.com/images-adobephotoshopforwindows-jpg/

https://www.straightnorth.com/system/files/webform/internet-marketing-account-manager/youtube-banner-template-photoshop-download-free.pdf

http://descargatelo.net/wp-content/uploads/2022/07/alatana.pdf https://www.holidays-bulgaria.com/wp-content/uploads/2022/07/derange.pdf